## *Labor für Technische Optik und Lasertechnik*

Fachhochschule Frankfurt am Main Fachbereich Informatik und Ingenieurwissenschaften

## **Laser-Doppler-Anemometer**

## **I. Lernziele:**

Einsatz eines Zweifrequenz-Schwebung-Verfahrens in der Meßtechnik, berührungslose Geschwindigkeitsmessung an z.B. Flüssigkeiten und Gasen, Geschwindigkeitsverteilung in laminaren und turbulenten Strömungen.

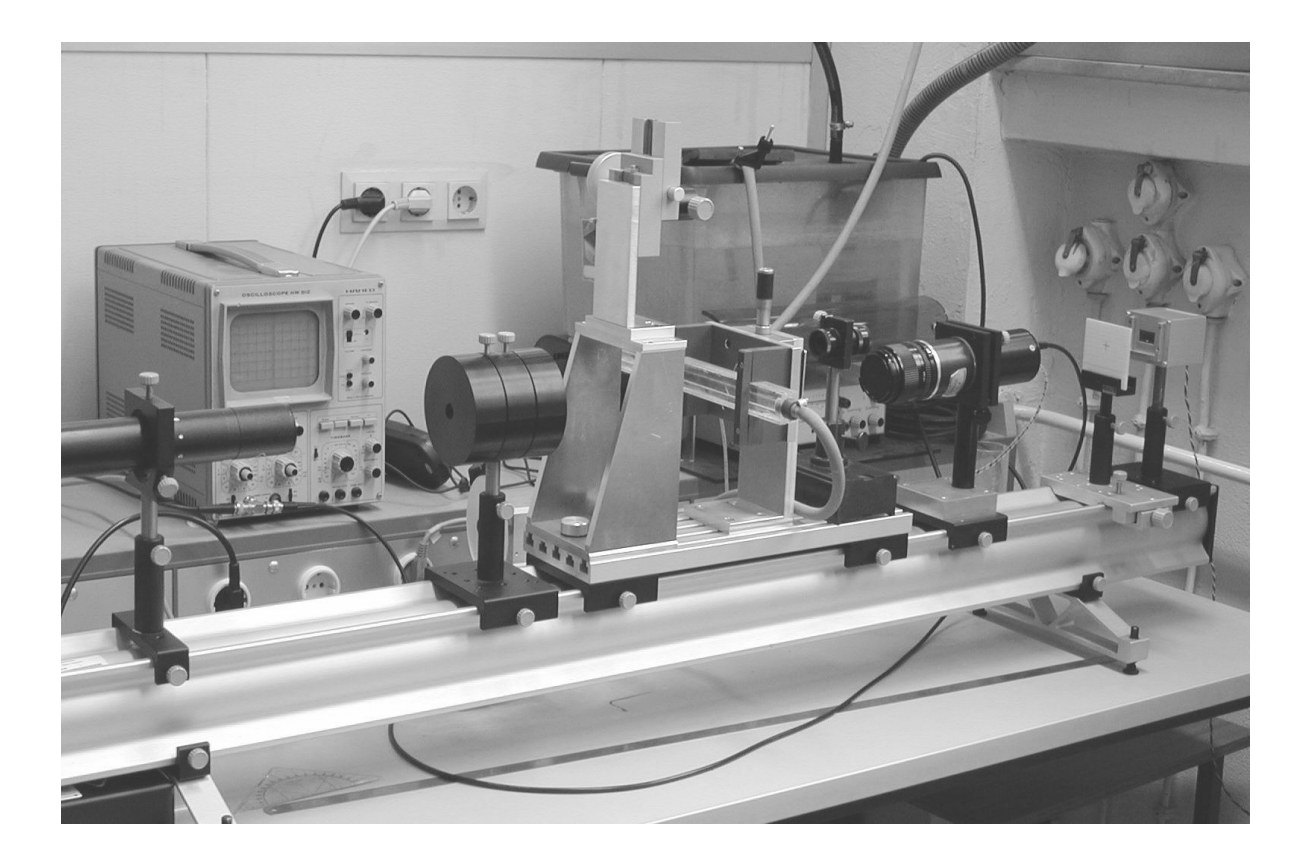

## **II. Vorkenntnisse:**

He/Ne-Laser, Strahlteiler, Doppler-Effekt, Überlagerung von Wellen gleicher und verschiedener Frequenz, Schwebung, Photodiode, Prinzip der Laser-Doppler-Anemometrie, laminare und turbulente Strömung, Reynolds-Kriterium.

## **III. Vorbericht:**

**1.** Lesen Sie die ersten 5 Seiten des LDA-Artikels (**insbesondere die Seiten 3-5**) bis zum Abschnitt Richtungsempfindlichkeit durch, und schreiben Sie sich die wichtigen Formeln (2.22) und (2.24) heraus. Weitere Information finden Sie auch im Skript Lasertechnik. **Sie sollten das Messprinzip ihrem Betreuer in Worten erklären können!** 

**2.** In der LDA-Anordnung wird durch einen Strahlteiler der Strahl eines He/Ne-Lasers in zwei parallele Strahlen aufgespalten, die voneinander den Abstand 30 mm haben. Diese Strahlen verlaufen parallel zur optischen Achse eines Objektivs, das die beiden Strahlen sehr nahe bei seinem bildseitigen Brennpunkt kreuzt. Das Objektiv hat eine Brennweite von 211 mm. Bestimmen Sie den Winkel 2γ, unter dem sich die Strahlen kreuzen.

**3.** Wasser hat eine Viskosität von  $\eta = 1.31 \cdot 10^{-3}$  Pa·s bei 20<sup>0</sup>C und eine Dichte von  $p = 1$  g/cm<sup>3</sup>. Die Reynolds-Zahl Re für die Strömung in einem Rohr berechnet sich aus der Gleichung

$$
\text{Re} = \frac{v \cdot D}{\eta} \cdot \rho
$$

Darin ist D der Rohrdurchmesser und *v* die Fließgeschwindigkeit. Bei einer Reynolds-Zahl unter 1200 liegt in der Regel eine laminare Strömung vor, darüber eine turbulente. Bestimmen Sie die Grenzgeschwindigkeit für ein Rohr von 6 mm Durchmesser, bei der ein Umschlag von laminarer in turbulente Strömung zu erwarten ist.

## **IV. Versuchsdurchführung**

**A)**

1. Bestimmen Sie experimentell den halben Schnittwinkel der beiden Laserstrahlen, berechnen Sie daraus den Interferenzstreifenabstand und geben Sie diesen später in das Meßprogramm ein.

2. Setzen Sie die drehbare Streuscheibe so in den Strahlengang, daß der Überlappungsbereich der beiden Laserstrahlen in der Platte liegt.

3. Führen Sie unter Anleitung mit Hilfe des HP-Speicheroszillographen die einzelnen Auswertungsschritte durch, die später durch das LDA – Programm automatisch durchgeführt werden, um die Geschwindigkeit der sich drehenden Streuscheibe zu bestimmen. **Auswertung: Kommentieren Sie im Protokoll die Plotausdrucke.** 

4. Starten Sie das Rechnerprogramm LDA m&s.

Beobachten Sie die Signale auf dem Oszilloskop und dem Bildschirm des Rechners, und optimieren Sie die Einstellungen der Filterfrequenzen und der Verstärkung.

5. Entnehmen Sie die vom LDA m&s Programm ermittelte Geschwindigkeit und vergleichen Sie diese mit den unter den Punkten 3 und 6 ermittelten Ergebnissen.

6. Bestimmen Sie aus der Periodendauer der Streuscheibe (Stoppuhr) und dem Abstand zwischen dem Mittelpunkt der Drehachse und dem Laserfokus die Geschwindigkeit der Streuteilchen im Laserfokus.

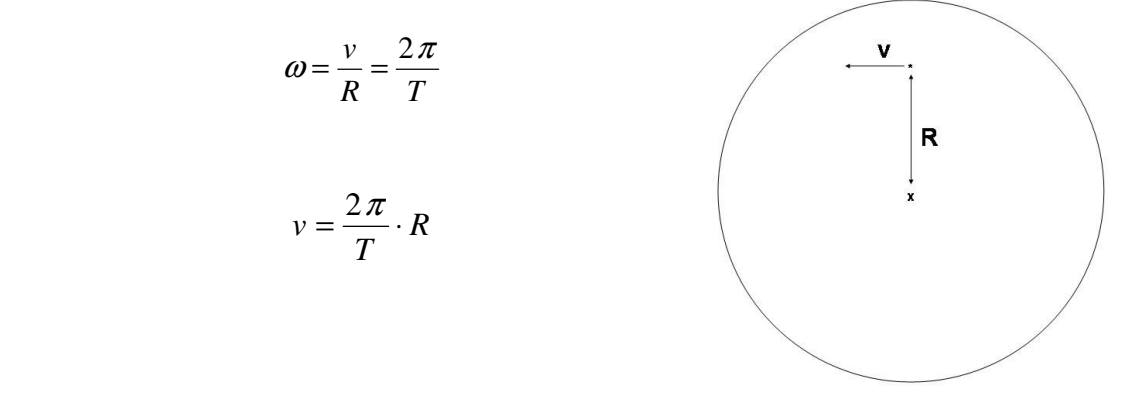

**Auswertung: Stellen Sie die 4 Ergebnisse in einer kleinen Tabelle zusammen.** 

7. Verdrehen Sie die Streuscheibe in Schritten von 10°, und messen Sie die senkrechte Komponente der Geschwindigkeit der Streuteilchen in Abhängigkeit vom Drehwinkel. Berechnen Sie die senkrechte Geschwindigkeitskomponente aus dem Messwert v(0°) und dem Drehwinkel.

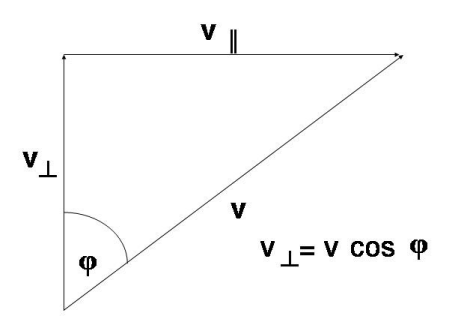

## **Auswertung:**

## **Stellen Sie die theoretischen und gemessenen Werte in einer Tabelle zusammen.**

## **B)**

1. Setzen Sie das Strömungsrohr in den Strahlengang.

2. Stellen Sie eine sehr schnelle, turbulente Strömung ein, und bestimmen Sie ihren Durchfluß in l/s, indem Sie die Zeit messen, die vergeht, bis ein bestimmtes Volumen vom auslaufenden Strahl gefüllt ist oder benutzen Sie ein Volumenstrommessgerät.

.

Der Volumenstrom ist definiert als: 
$$
\frac{\Delta V}{\Delta t} = \frac{A \Delta x}{\Delta t} = A \overline{v}
$$

A: Rohrquerschnitt (4 mm x 10 mm oder 6,3 mm x 6,3 mm), fragen Sie ihren Betreuer.

*v* : mittlere Geschwindigkeit.

### **Auswertung:**

\_

## **Berechnen Sie daraus die mittlere Fließgeschwindigkeit im Rohr.**

3. Vermessen Sie das Geschwindigkeitsprofil der Strömung, indem Sie diese mit Hilfe des Schlittens in sinnvollen Schritten durch die Kreuzungsstelle der Laserstrahlen schieben. **Auswertung:** 

**Tragen Sie das gemessene Strömungsprofil graphisch auf Millimeterpapier auf. Versuchen Sie die Lage der Rohrwände zu extrapolieren und einzutragen. Tragen Sie die mittlere Geschwindigkeit von 2. mit in die Graphik ein.** 

4. Wiederholen Sie die Punkte 2 und 3, indem Sie nun eine laminare Strömung einstellen.

## **Auswertung:**

**Stellen Sie Ihren Vorbericht, Ihre Ausdrucke, Ihr Meßprotokoll und die Auswertungen der Messungen in Tabellen übersichtlich zusammen.** 

# Laser-Doppler-Anemometrie

Eine berührungslose optische Strömungsgeschwindigkeitsmesstechnik

## **Laser Doppler Anemometry**

A non-invasive optical measuring technique for fluid velocities

Bodo Ruck, Institut für Hydromechanik, Forschungsgruppe Zweiphasenströmungen, Universität Karlsruhe, 7500 Karlsruhe

 $\prec \times$ 

Eingegangen 4.10.1985

#### Key words:

Laser Doppler anemometry

#### Zusammenfassung

Im vorliegenden Bericht wird eine Einführung in die Laser-Doppler-Anemometrie gegeben. Gundlegende Ableitungen zum physikalischen Prinzip des Messverfahrens werden dargestellt und Unterschiede der instrumentellen Verwirklichung derartiger Messsysteme erläutert. Die Anwendung der Laser-Doppler-Anemometrie erfordert in vielen Fällen die Anpassung der LDA-Systeme an die vorgegebene Messproblematik. Die hierfür notwendigen Berechnungsgrundlagen werden zusammengefasst.

#### **Abstract**

The present paper gives an introduction to laser Doppler anemometry. The fundamental principles of this measuring technique as well as the basic features of the instrumental realizations are explained. The application of laser Doppler anemometry to fluid investigations often requires an adaption of the LDA system to the measuring problem. Basic formulas for the lay-out and adaption are given.

#### Inhaltsübersicht

- 1. Einleitung
- 2. Prinziperläuterungen
- 3. Signalverarbeitung
- 4. Berechnungsgrundlagen
- 5. Anwendung in Ein- und Mehrphasenströmungen
- 6. LDA-Sondensysteme
- 7 Aushlick
- 8. Literatur

#### 1. Einleitung

Die Messung von Fluidgeschwindigkeiten ist für viele Untersuchungen technischer und natürlicher Abläufe unerlässlich, da aus der Kenntnis des Strömungszustandes wichtige Informationen gewonnen werden können. So reicht die Palette der durch Fluidgeschwindigkeitsmessungen erhaltenen Aussagen von einfachen volumetrischen Durchflussbestimmungen über Impulsmessungen bis hin zu detaillierten Angaben von ein- und zweiphasigen Ausbreitungs- und Transportvorgängen.

Die Erfindung des Lasers im Jahre 1960 eröffnete die Möglichkeit, durch die Detektion des Überlagerungssignals zweier an einer bewegten Phasengrenze gestreuter kohärenter Lichtwellen Geschwindigkeitsinformationen zu erhalten. Das Messverfahren

wurde alsbald auf suspendierte Kleinstteilchen in Strömungen angewandt (Yeh et al. 1964), womit die Geschwindigkeit des Fluides bestimmbar wurde. In Anlehnung an die Vorgänge beim akustischen Doppler-Effekt, die auch zur analytischen Beschreibung des Verfahrens herangezogen werden können, entstand die Bezeichnung Laser-Doppler-Anemometrie. Die Vorteile des Messverfahrens lagen auf der Hand. Zum einen kamen die Eigenschaften des Laserstrahls, das heisst seine Fokussierbarkeit, dem räumlichen Auflösevermögen der Messmethode zugute, zum anderen wurden ablaufende Vorgänge nicht mehr durch das Einbringen einer Sonde beeinflusst. Kalibrationen der Messsysteme entfielen zudem vollständig, da sich das Prinzip auf bekannte Konstanten, z.B. Lichtgeschwindigkeit, zurückführen liess

Die Laser-Doppler-Anemometrie stellt heutzutage eine Strömungsmesstechnik dar, die eine weite Verbreitung nicht nur in Forschung und Entwicklung, sondern auch bei der Kontrolle industrieller Produktionsabläufe gefunden hat. Informationen grundlegender Art zu diesem Messverfahren finden sich bei Rudd 1969, Farmer 1972, Dändliker et al. 1974, Durst et al. 1976, Drain 1980, Ruck 1981. Im folgenden werden die Grundzüge der Laser-Doppler-Anemometrie erläutert. Neue Forschungsergebnisse auf diesem Gebiet fliessen in die Darstellungen ein.

#### 2. Prinziperläuterungen

Ein Laser-Doppler-Anemometer stellt ein optisches Messsystem zur lokalen berührungslosen Geschwindigkeitsmessung von Fluiden dar, das im allgemeinen aus drei Baugruppen - der Lichtquelle sowie der Sende- und der Empfangsoptik aufgebaut ist. Üblicherweise werden für die Laser-Doppler-Anemometrie Dauerstrichlaser der unteren Leistungsklasse, das heisst im Bereich von einigen Milliwatt bis wenigen Watt Lichtleistung, verwendet, die im TEM<sub>00</sub>-Mode arbeiten und eine Gauss'che Intensitätsverteilung über den Strahlquerschnitt aufweisen.

Die Laser-Doppler-Anemometrie beruht auf der Gegebenheit, dass kohärente Lichtquellen, die von bewegten Grenzflächen gestreut werden, eine Doppler-Verschiebung aufweisen und somit Geschwindigkeitsinformationen enthalten. Im Falle eines Fluides können suspendierte Teilchen, Tröpfchen, natürliche Verunreinigungen, aber auch mitgeführte Bläschen für das Messverfahren ausgenützt werden. Sind die Streuzentren hinreichend klein, so kann davon ausgegangen werden, dass keine Rückwirkung auf die Strömung eintritt und die so bestimmte Geschwindigkeit aufgrund des idealen Folgevermögens der Partikelphase der der Strömung entspricht.

Die Frequenzverschiebung, die eine Laserlichtwelle durch die Streuung an einem bewegten Teilchen erfährt, lässt sich gemäss dem Doppler-Effekt angeben zu

 $f' = f_0 \left[ 1 - \frac{\vec{u} \cdot \vec{l}}{c} \right]$  $(2.1)$  Hierin bedeuten f<sub>0</sub> die Laserlichtfrequenz,  $\vec{u} \cdot \vec{l}$  das skalare Produkt aus Teilchengeschwindigkeitsvektor und Richtungsvektor der Lichtstrahlausbreitung des beleuchtenden Laserstrahls, c die Lichtgeschwindigkeit und f' die vom bewegten Teilchen wahrgenommene Lichtfrequenz. Ein Detektor, der im Raum angeordnet ist (Detektionsrichtungsvektor  $\vec{I}_D$ ), empfängt

$$
f_D = f_0 \frac{\left[1 - \frac{\vec{u}\vec{l}}{c}\right]}{\left[1 - \frac{\vec{u}\vec{l}_D}{c}\right]}
$$
\n(2.2)

oder in Reihe entwickelt

$$
f_{\rm D} \approx f_0 \left[ 1 - \frac{\vec{u} \vec{l}}{c} + \frac{\vec{u} \vec{l}_{\rm D}}{c} \right] \tag{2.3}
$$

D Geschwindigkeitsinformation wäre zwar in der Detektionsuenz enthalten, jedoch liegt die Frequenz im Bereich von it 210<sup>15</sup> Hertz, das heisst im Bereich der eigentlichen Lichtfrequenz. Frequenzen dieser Grössenordnung können nicht mehr diskret detektiert, geschweige denn kleinste durch den Doppler-Effekt verursachte Frequenzänderungen aufgelöst werden.

Bei der Laser-Doppler-Anemometrie wird deshalb meist der Lichtstrahl eines Lasers durch eine geeignete Strahlteilungsoptik in zwei Partialstrahlen aufgespalten (siehe Bild 1). Die beiden Partialstrahlen werden mit einer Konvexlinse fokussiert und am Brennpunkt der Linse zum Schnitt gebracht.

Der Schnittpunkt, das heisst der Ort endlicher Erstreckung, an dem die Messungen durchgeführt werden, wird als Messvolumen bezeichnet. Durch die Verwendung zweier Laserstrahlen nimmt ein Detektor quasi den zweifachen Doppler-Effekt gleichzeitig, genauer, die Überlagerung zweier Doppler-verschobener Lichtfrequenzen wahr. Da die sich ergebenden Skalarprodukte gemäss Gleichung (2.1) aufgrund der unterschiedlichen Richtungsvektoren  $\vec{l}_1$  und  $\vec{l}_2$  der Partialstrahlen nicht identisch sein können, ergeben sich zwei unterschiedlich Doppler-verschobene Lichtn mit den Frequenzen f<sub>DI</sub> und f<sub>D2</sub>. Aus der skalaren Wellen-

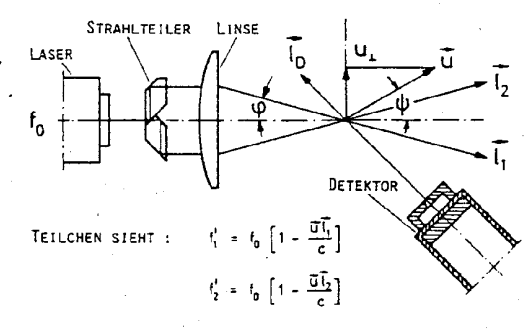

DETEKTOR SIEHT ÜBERLAGERUNG BEIDER WELLEN :

DIFFERENZBILDUNG UND REIHENENTWICKLUNG (TAYLOR) FÜHRT ZU :  $\Delta\mathfrak{f} \ = \ \mathfrak{f}_{0_1} - \mathfrak{f}_{0_2} \ = \ \mathfrak{f}_0 \ \Big[ \ \frac{\overline{\mathfrak{gl}}_{\mathfrak{J}} - \overline{\mathfrak{gl}}_{\mathfrak{J}}}{\epsilon} \ \Big] \ = \ \mathfrak{f}_0 \ \mathsf{k} \ \mathsf{u}_1$ 

Bild 1 Prinzip eines LDA-Zweistrahlanemometers

theorie ist bekannt, dass Lichtwellen unterschiedlicher Frequenzen  $f_1(\lambda_1)$  und  $f_2(\lambda_2)$  vereinfacht bezeichnet (E-Feld) als

$$
E_1 = E_0 \cos 2\pi \left( f_1 t - \frac{x}{\lambda_1} \right) \tag{2.4}
$$

$$
E_2 = E_0 \cos 2\pi \left( f_2 t - \frac{x}{\lambda_2} \right) \tag{2.5}
$$

bei der Überlagerung eine resultierende Lichtwelle ergeben von der Form

$$
E = 2E_0 \cos 2\pi \left( \frac{f_1 + f_2}{2} t - \frac{\lambda_1 + \lambda_2}{2\lambda_1 \lambda_2} x \right)
$$
  

$$
\cos 2\pi \left( \frac{f_1 - f_2}{2} t - \frac{\lambda_1 - \lambda_2}{2\lambda_1 \lambda_2} x \right)
$$
 (2.6)

Es entsteht folglich eine hochfrequente Signalwelle, die von einer niederfrequenten Schwebung  $\Delta f = f_1 - f_2$  moduliert wird. Übertragen wir diese Zusammenhänge auf die vorangegangenen Betrachtungen, so ergibt sich eine Schwebungsfrequenz  $\Delta f = f_{D1} - f_{D2}$ , die sowohl in einem leicht auflösbaren Frequenzbereich liegt als auch keine Abhängigkeit von der Detektionsrichtung aufweist. Diese Schwebungsfrequenz Af wird in der Laser-Doppler-Anemometrie als Signalfrequenz oder, etwas ungenau, als «Doppler-Frequenz» bezeichnet:

$$
\Delta f = f_{D1} - f_{D2} = f_0 \left[ \frac{\vec{u} \vec{l}_2}{c} - \frac{\vec{u} \vec{l}_1}{c} \right] \tag{2.7}
$$

Lösen wir die Skalarprodukte auf und beachten die Nomenklatur in Bild I, so ergibt sich mit  $f_0/c = 1/\lambda$ 

$$
\Delta f = \frac{|\vec{u}| \left[ \cos \left( \psi - \varphi \right) - \cos \left( \psi + \varphi \right) \right]}{\lambda} \tag{2.8}
$$

Eine trigonometrische Umformung liefert die Verknüpfung zwischen Detektionsfrequenz und gemessener Geschwindigkeitskomponente

$$
\Delta f = |\vec{u}| \sin \psi \frac{2 \sin \phi}{\lambda}
$$
 (2.9)

Die Gleichungen (2.7) und (2.9) sagen somit nichts anderes aus, als dass die Frequenz detektiert wird, die der Geschwindigkeitskomponente  $|\vec{u}| \sin \psi$ , d. h. senkrecht auf der Winkelhalbierenden zwischen den Laserstrahlrichtungen  $\vec{l}_1$  und  $\vec{l}_2$  entspricht.

Die bisherigen Ableitungen beschränkten sich auf die Zuhilfenahme des akustischen Doppler-Effektes, der zwischen Sender und Empfänger unterscheidet. Bekanntlich verneint die Einstein'sche Relativitätstheorie diesen Unterschied.

Demnach wird Gleichung (2.1) für jeden Streuprozess eines Partialstrahles zweimal, das heisst für die Sende- und Empfangsrichtung, angesetzt, was zu einer Vorzeichenänderung des letzten Klammerausdruckes in Gleichung (2.3) führt. Dieser Ausdruck beschreibt die Abhängigkeit der verschobenen Lichtfrequenz von der Beobachtungsrichtung. Durch die Differenzbildung von  $\Delta f = f_{D1} (\vec{u}, \vec{l}_1, \vec{l}_D) - f_{D2} (\vec{u}, \vec{l}_2, \vec{l}_D)$  zweier Doppler-verschobener Lichtwellen fällt jedoch dieser Term unabhängig von seinem Vorzeichen heraus. Wir erhalten somit die Unabhängigkeit der Schwebungsfrequenz von der Detektionsrichtung und formelmässig dasselbe Endergebnis. Es ist bei dieser Sachlage einleuchtend, dass sich die akustische, anschauliche Doppler-Betrachtung zur Beschreibung der Vorgänge bei der Laser-Doppler-Anemometrie grosser Beliebtheit erfreut.

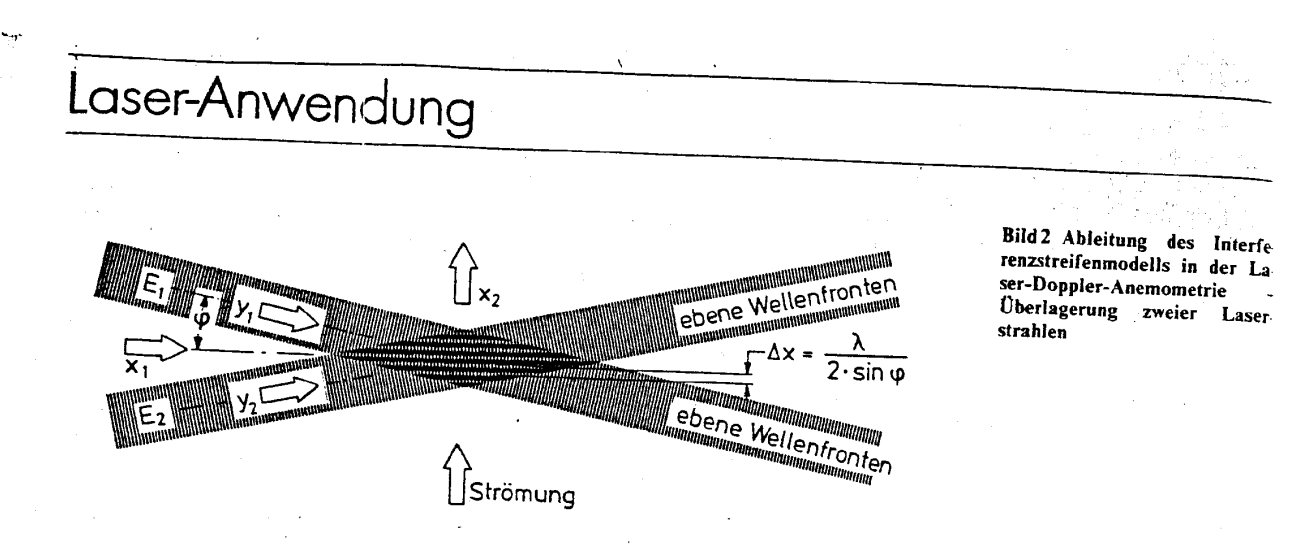

Neben der Beschreibung durch Doppler-Beobachtungen hat sich insbesondere in der Praxis ein weiteres, vereinfachtes Beschreibungsmodell durchgesetzt, das Interferenzstreifenmodell. Dieses Modell postuliert am Überlagerungsort zweier Laserstrahlen das Vorhandensein von Interferenzstreifen, deren Abstand Ax eine Funktion des Überlagerungshalbwinkels  $\varphi$  und der Lichtwellenlänge  $\lambda$  darstellt. Zur Ableitung dieses Beschreibungsmodelles betrachten wir die Überlagerung zweier Laserstrahlen, die ebene Wellenfronten aufweisen. Bild 2 zeigt eine Skizze der sich im Messvolumen überlagernden Strahlen.

Die Überlagerung zweier Wellen gleicher Frequenz wird durch die Summation beider Einzelwellen beschrieben, die sich entsprechend den Ansätzen (2.4) und (2.5) vereinfacht angeben lassen zu

$$
E_i = E_0 \cos(\omega t - ky_1)
$$
 (2.10)

$$
E_2 = E_0 \cos(\omega t - ky_2)
$$
\n
$$
(2.11)
$$

mit  $\omega = 2\pi \cdot f$  und  $k = 2\pi/\lambda$ 

Die Summe zweier Kosinusterme kann trigonometrisch umgeschrieben werden als Produkt zweier Kosinusterme mit der Differenz bzw. Summe der ursprünglichen Argumente:

$$
E = 2E_0 \cos\left(\frac{ky_2 - ky_1}{2}\right) \cos\left(\frac{2\omega t - ky_2 - ky_1}{2}\right)
$$
 (2.12)

Intensität berechnet sich hiermit nach

$$
I = \lim_{\substack{\to \infty \\ \mathbf{I} \geq 1/\Omega}} \frac{1}{\mathbf{E}} \int \mathbf{E}^2 dt
$$
\n(2.13)

Quadrieren und Substituieren von führt über

$$
I = \frac{4 E_0^2}{\omega T} \cos^2 \left( \frac{k y_2 - k y_1}{2} \right) \frac{\sum_{i=1}^{2\omega T - k y_2 - k y_i}}{\sum_{i=1}^{2} \cos^2 w \, dw} \tag{2.14}
$$

zu dem Ausdruck

$$
I = 2E_0^2 \cos^2 \left(\frac{ky_2 - ky_1}{2}\right) \left[1 + \frac{1}{2\omega T}(\sin...\right) \right]
$$
 (2.15)

Nach Abschätzung für den Fall T > 1/f gelangt man zu der zeitunabhängigen, ortsabhängigen Beziehung

$$
I = 2E_0^2 \cos^2 \left( \frac{k y_2 - k y_1}{2} \right)
$$
 (2.16)

364 Laser und Optoelektronik Nr. 4/1985 Eine einfache Koordinatentransformation ergibt für  $y_1$  und  $y_2$ 

$$
y_1 = x_1 \cos \varphi - x_2 \sin \varphi \tag{2.17}
$$

$$
y_2 = x_1 \cos \varphi + x_2 \sin \varphi \tag{2.18}
$$

Die Subtraktion beider Gleichungen liefert

$$
y_2 - y_1 = 2x_2 \sin \varphi \tag{2.19}
$$

Die Intensitätsmaxima in Gleichung (2.16) ergeben sich als Funktionen der Ortskoordinaten für den Fall, dass das Argument der Kosinusfunktion ein Vielfaches von  $\pi$  ist. Es folgen deshalb für den n-ten und (n + 1)-ten Interferenzstreifen die Bestimmungsgleichungen

$$
\pi 2x_{2,n} \sin \varphi = n \lambda \pi \tag{2.20}
$$

$$
\pi 2x_{2,n+1} \sin \varphi = (n+1)\lambda \pi \tag{2.21}
$$

Die Subtraktion der Gleichung (2.20) von Gleichung (2.21) liefert den Interferenzstreifenabstand

$$
\Delta x = x_{2,n+1} - x_{2,n} = \frac{\lambda}{2 \sin \varphi}
$$
 (2.22)

Die Vorstellung des Interferenzstreifenmodells ist nun dergestalt, dass ein Teilchen, das sich in einer Strömung mitbewegt, die Hell-Dunkel-Abschnitte (Interferenzstreifen) im Messvolumen reflektiert bzw. streut. Ein Detektor im Raum empfängt diese Frequenzen, die der Geschwindigkeitskomponente u<sub>1</sub> des Teilchens, senkrecht zum Interferenzstreifenmuster, entspricht.

$$
\Delta f = \frac{u_{\perp}}{\Delta x} = u_{\perp} \frac{2 \sin \varphi}{\lambda}
$$
 (2.23)

bzw.

$$
I_{\perp} = \frac{\Delta f \cdot \lambda}{2 \sin \varphi} \tag{2.24}
$$

Die Gleichungen (2.23) und (2.9) sind identisch, und es zeigt sich, dass der Interferenzstreifenabstand  $\Delta x$  eine wesentliche Kenngrösse eines LDA-Systems darstellt. Wie man sieht, führen alle Beschreibungsmodelle der Laser-Doppler-Anemometrie (Drain 1980, Ruck 1984/85) letztlich zu denselben Endformeln. Liegt der (Halb)winkel der sich überkreuzenden Laserstrahlen und die Wellenlänge des Laserlichtes fest, so kann sehr einfach mit Gleichung (2.23) bzw. (2.24) der Frequenzbereich pro Meter/sec Fluidgeschwindigkeit angegeben oder durch Messung der Signalfrequenz die Geschwindigkeit u<sub>1</sub> direkt bestimmt werden. Die lineare Proportionalität zwischen der Geschwindigkeitsreferenzgrösse, also der Frequenz, und der Fluidgeschwindigkeit er-

# Laser-Anwendung

höht die Transparenz des LDA-Verfahrens im Vergleich zu anderen Messverfahren und erweist sich in der Praxis, z.B. beim Abschätzen von Geschwindigkeiten, als äusserst vorteilhaft und einfach

Bild 3 zeigt ein typisches LDA-Signal, wie es z. B. von einem Speicherskop bei der Detektion durch Fotoempfänger festgehalten werden kann. Die Frequenz, aus der sich das Signal aufbaut, stellt die Signalfrequenz, das heisst die Schwebungsfrequenz, beider Doppler-verschobenen Lichtwellen dar. Die Einhüllende wird durch die Gauss'sche Intensitätsverteilung über den Laserstrahlquerschnitt vorgegeben

Die Signalgüte eines Signals wird mit Hilfe der Modulationstiefe n bewertet. Die im Englischen auch als «visibility» bezeichnete Grösse η hängt von einer Vielzahl von Parametern ab. Als wichtigste Einflussgrössen seien hier nur die Teilchengrösse, der optische Systemaufbau, der Grad des Hintergrundstreulichtes sowie gzahl der Teilchen im Messvolumen genannt, worauf noch die ein angen wird.

E ges Fotodetektion des Streulichtsignals kann auf verschiedene Arten erfolgen. Es kommen hierbei überwiegend Fotodioden und Fotomultiplikatoren zum Einsatz, die entsprechend der Lichtleistungserfordernis und des erforderlichen Frequenzbereichs ausgewählt werden müssen (Durst et al. 1977, Ruck et al. 1982). Besondere Sorgfalt sollte auf die Abbildung des Messvolumens auf die Blende des Fotodetektors verwandt werden. Es muss sichergestellt werden, dass der Detektor nur Streulicht aus dem Überlagerungsbereich beider Laserstrahlen erhält und die Strahlen selbst vor der Detektionslinse geblockt werden. Die Auswahl des Blendendurchmessers vor der Öffnung (Kathode) des Fotodetektors kann unter Berücksichtigung der Linsenbrennweite und der Messvolumengrösse (siehe hierzu Abschnitt 3) nach den Gesetzmässigkeiten der geometrischen Optik erfolgen.

#### **LDA-Verfahren**

Die bisherigen Betrachtungen gingen von dem häufigsten aller LDA-Verfahren, dem Zweistrahlverfahren aus. Dieses Verfahren ist dadurch gekennzeichnet, dass die beiden das Messvolumen hi den Laserstrahlen gleiche Lichtleistungen aufweisen, was d h eine 50%-zu-50%-Aufteilung der Laserlichtleistung durch einen Strahlteiler erzielt wird. Die vorangegangenen Ableitungen sind nicht nur für diesen Fall gültig, sondern lassen sich auf den Fall ungleich starker Streuwellen ausdehnen. Unter Berücksichtigung verschiedener Amplituden E<sub>0,A</sub> und E<sub>0,B</sub> in den Gleichungen (2.4) und (2.5) bzw. (2.10) und (2.11) erhält man nach analoger, formaler Ableitung für die Intensität bei der Überlagerung zweier ungleich starker Lichtwellen:

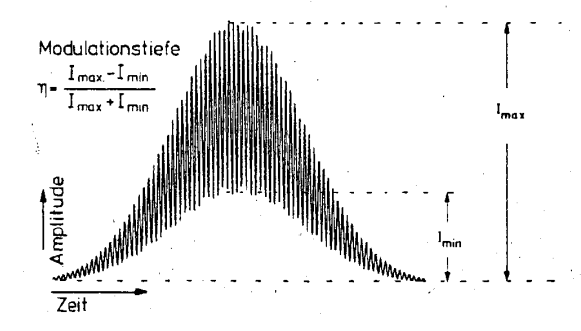

Bild 3 Typisches LDA-Signal; Modulationstiefe n

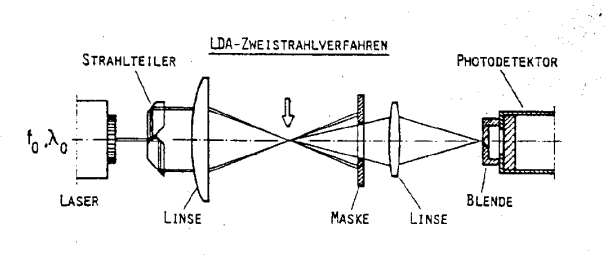

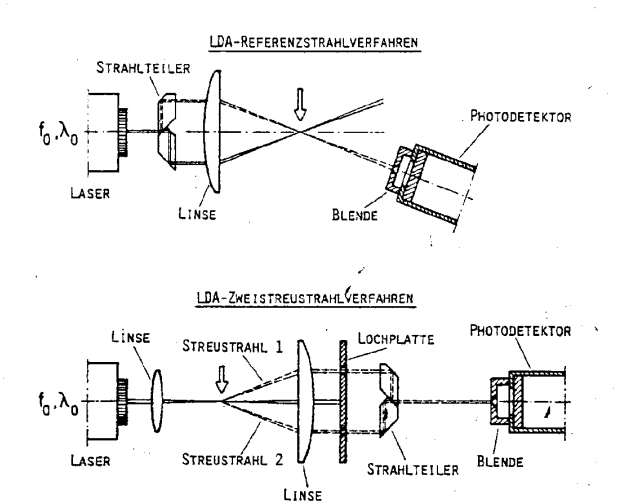

Bild 4 Gebräuchliche LDA-Verfahren

$$
I = \frac{E_{0,A}^2}{2} + \frac{E_{0,B}^2}{2} + E_{0,A} E_{0,B} \cos(ky_2 - ky_1)
$$
 (2.25)

Wie man anhand von Gleichung (2.25) sieht, ergibt sich nur für den Fall der Gleichheit der Amplituden E<sub>0.A</sub>, E<sub>0.B</sub> eine ideale Durchmodulation der Intensität. Für den Fall  $E_{0,A}$  =  $E_{0,B}$  erreicht die Intensität den Minimalwert (Null) und den Maximalwert nicht mehr. Die Frequenz bleibt hiervon unberührt, die Modulationstiefe der LDA-Signale verschlechtert sich. Da das LDA-Messverfahren frequenzabhängig auswertet, wird die Geschwindigkeitsinformation somit nicht durch intensitätsmässig unterschiedliche Streuwellen beeinflusst. Demzufolge kamen in der Vergangenheit auch andere Anordnungen als das Zweistrahlverfahren zur Anwendung. Bild 4 zeigt eine Zusammenstellung der gebräuchlichsten LDA-Verfahren.

#### Einzelteilchen- und Mehrteilchensignale

Allen LDA-Verfahren liegt die Auswertung am Einzelteilchen zugrunde, das im Fluid suspendiert vorliegt. Nun können durchaus Teilchenanzahlkonzentrationen angetroffen werden, die eine Koinzidenz von mehreren Teilchen im Messvolumen wahrscheinlich werden lässt, und es erscheint sinnvoll, mögliche Einflüsse auf das resultierende Signal zu diskutieren. Hierbei hilft die Vorstellung, zwei Teilchen würden das Interferenzstreifenmuster im Messvolumen durchqueren. Gehen wir davon aus, dass die Geschwindigkeitsdifferenz beider Teilchen sowie die Geschwindigkeitsänderung über die Länge des Messvolumens

Laser und Optoelektronik Nr. 4/1985 365

# Laser-Anwendung

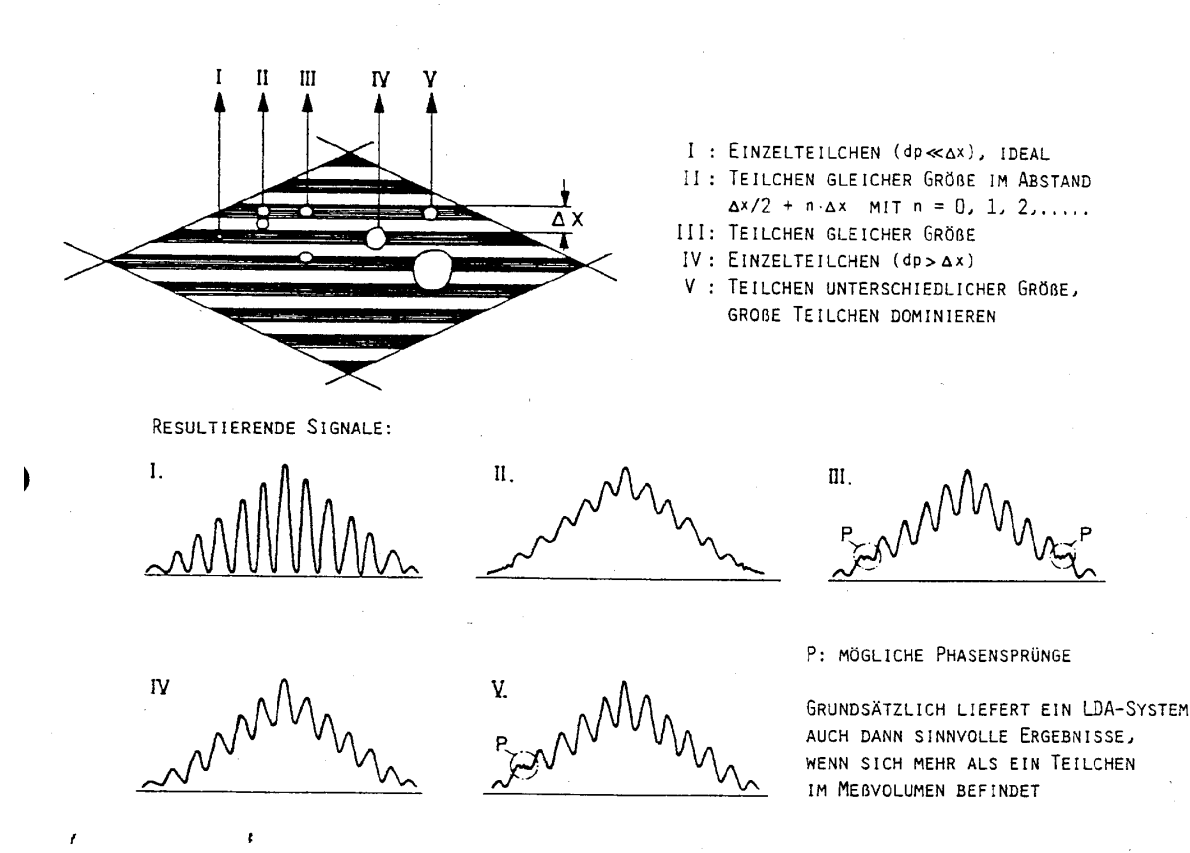

#### Bild 5 Mehrteilchensignale in der Laser-Doppler-Anemometrie

vernachlässigbar klein sind, so bleiben als Einflussgrössen die variable Grösse und der variable Abstand beider Teilchen im Messvolumen (Farmer 1972). Es bleibt zu klären, ob die Signalanteile sich destruktiv überlagern können oder die resultierende Frequenz sogar verfälschen können. Um dies vorwegzunehmen, weder das eine noch das andere tritt in der Realität merkbar auf. Der ungünstigste Fall tritt dann ein, wenn zwei Teilchen ideal gleicher Grösse, Form und Konsistenz im Abstand ( $\Delta x$ /  $2 + n \cdot \Delta x$  n = 0, 1, 2, 3... das Interferenzstreifenmuster im Messvolumen gemeinsam durchqueren. Genau dann nämlich würde während des Messvolumendurchtrittes im Mittel immer die gleiche Lichtleistung gestreut werden, das heisst eine Modulation nicht detektierbar sein. Glücklicherweise wird dies nie beobachtet, da die Wahrscheinlichkeit der Identität zweier oder mehrerer Teilchen im Messvolumen und dann auch noch im bestimmten Abstand äusserst gering ist. Hinzu kommt, dass die Intensitätsverteilung im Messvolumen sich aufgrund der Gauss-Verteilung mit der Lauflänge ändert und selbst der als äusserst unwahrscheinlich geltende Fall der konditionierten Identität beider Teilchen sich nicht bemerkbar machen könnte, da die Intensitäten an verschiedenen Punkten im Messvolumen sich nicht entsprechen (Ruck 1984/85, 1985, Durst 1976). Viel wahrscheinlicher und auch mit Speicherskopen gut beobachtbar sind resultierende Signale von zwei oder mehreren Teilchen, die in regellosem Abstand und mit unterschiedlicher Grösse das Messvolumen durchqueren. In diesem Fall ergeben sich LDA-Signale, die zwar Phasensprünge aufweisen können, dennoch aber Signalzüge ausreichender Länge und Frequenzkonstanz zur Auswertung aufweisen.

Obwohl Mehrteilchensignale nicht wesentlich die Signalinformation eines LDA-Systems beeinträchtigen, sollte, um eine unnötige Komplizierung der Auswertung zu vermeiden, darauf geachtet werden, die Teilchenkonzentration und Messvolumengrösse so zu wählen, dass eine Einzelteilchenauswertung gewährleistet wird

#### Richtungsempfindlichkeit

Laser-Doppler-Anemometer in ihrer einfachsten Bauform können nicht unterscheiden, von welcher Seite die Streuteilchen das Messvolumen durchqueren. Folglich können mit solchen Systemen Richtungsumkehrungen in Strömungen, wie sie in turbulenten oder abgelösten Strömungen auftreten, nicht erfasst werden. Eine Diskriminierungsmöglichkeit besteht in der Verwendung von frequenzverschiebenden optischen Komponenten, die in den Strahlengang eines oder beider Partialstrahlen eingebracht werden. Hierdurch wird bewirkt, dass die das Messvolumen bildenden Laserstrahlen leicht unterschiedliche Frequenzen aufweisen, was bildlich gesprochen in einer Bewegung des Interferenzstreifenmusters im Messvolumen resultiert. Teilchen, die mit der Bewegungsrichtung der Interferenzstreifen das Messvolumen durchqueren, erzeugen eine niedrigere Signalfrequenz als Teilchen, die sich entgegen dieser Richtung bewegen. Auf diese Weise kann nun anhand des Absolutbetrages der Signalfrequenz die Richtung des Teilchendurchtritts erkannt werden (selbstver-